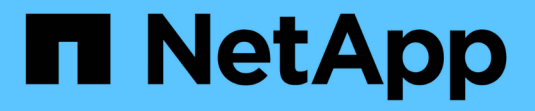

## **Configuraciones de FCoE** ONTAP 9

NetApp April 29, 2024

This PDF was generated from https://docs.netapp.com/es-es/ontap/san-config/configure-fcoereference.html on April 29, 2024. Always check docs.netapp.com for the latest.

# **Tabla de contenidos**

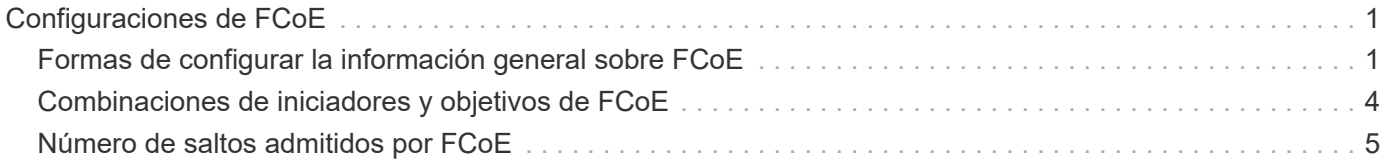

# <span id="page-2-0"></span>**Configuraciones de FCoE**

## <span id="page-2-1"></span>**Formas de configurar la información general sobre FCoE**

FCoE puede configurarse de diversas formas mediante switches FCoE. FCoE no admite las configuraciones de conexión directa.

Todas las configuraciones de FCoE tienen estructura doble, son completamente redundantes y requieren un software multivía en el lado del host. En todas las configuraciones de FCoE, puede tener varios switches FCoE y FC en la ruta entre el iniciador y el destino, hasta el límite máximo de saltos. Para conectar los switches entre sí, deben ejecutar una versión de firmware que admita ISL de Ethernet. Cada host de cualquier configuración de FCoE se puede configurar con un sistema operativo diferente.

Las configuraciones de FCoE requieren switches Ethernet que admitan explícitamente las funciones de FCoE. Las configuraciones de FCoE se validan mediante el mismo proceso de interoperabilidad y garantía de calidad que los switches FC. Las configuraciones admitidas se muestran en la matriz de interoperabilidad. Algunos de los parámetros incluidos en estas configuraciones admitidas son el modelo de switch, el número de switches que puede ponerse en marcha en una sola estructura y la versión de firmware del switch compatible.

Los números de puertos del adaptador de ampliación de destino FC en las ilustraciones son ejemplos. Los números de puerto reales pueden variar, según las ranuras de expansión en las que se hayan instalado los adaptadores de expansión de destino FCoE.

#### **Iniciador FCoE a destino FC**

Con iniciadores FCoE (CNA) puede conectar hosts a ambas controladoras en un par de alta disponibilidad mediante switches FCoE a puertos de destino FC. El switch FCoE debe tener también puertos FC. El iniciador FCoE del host siempre se conecta al switch FCoE. El switch FCoE puede conectarse directamente al destino FC o conectarse al destino FC a través de switches FC.

En la siguiente ilustración, se muestran las CNA del host conectadas a un switch FCoE y luego a un switch de FC antes de conectarse al par de alta disponibilidad:

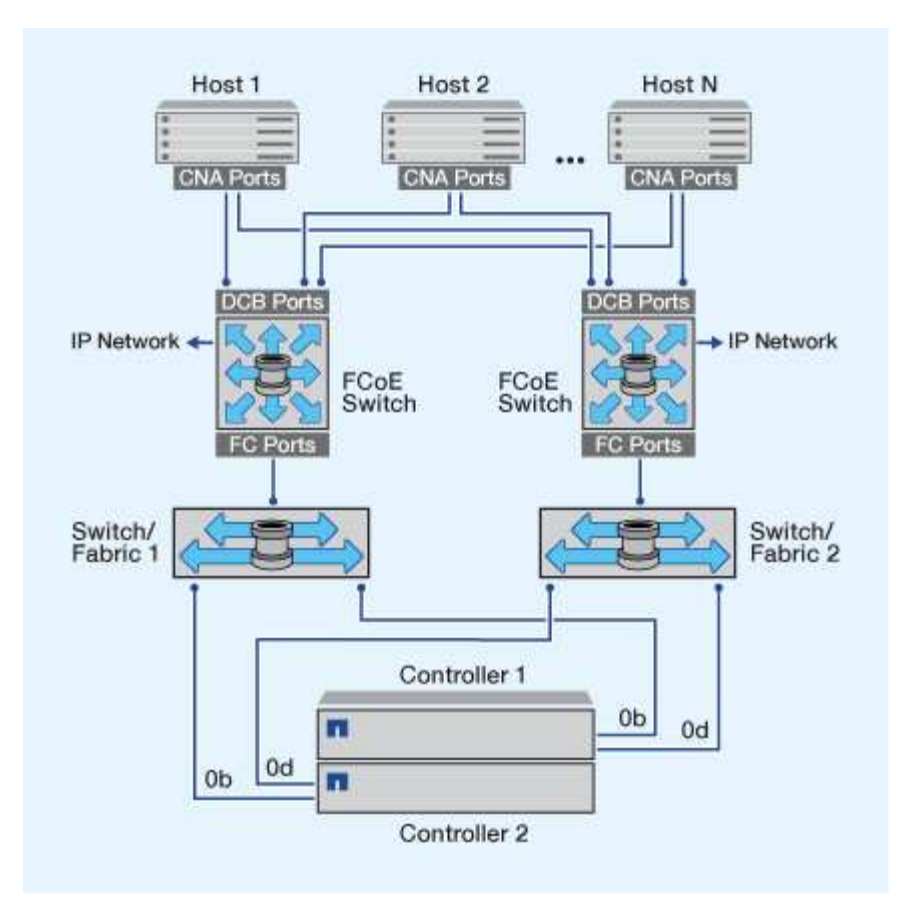

### **Iniciador de FCoE a destino de FCoE**

Con los iniciadores FCoE del host (CNA) es posible conectar los hosts a ambas controladoras en una pareja de alta disponibilidad a los puertos de destino FCoE (también denominados UTA o 2 s) a través de los switches FCoE.

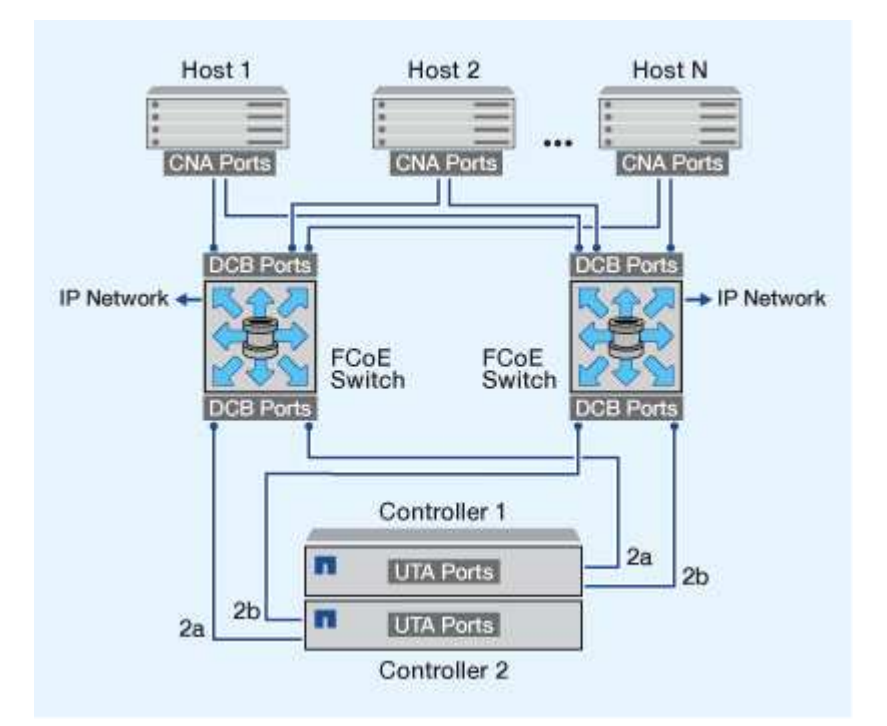

### **Iniciador FCoE para destinos de FCoE y FC**

Con los iniciadores FCoE del host (CNA) es posible conectar los hosts a ambas controladoras en un par de alta disponibilidad a los puertos de destino FCoE y FC (también denominados UTA o UTA 2) a través de los switches FCoE.

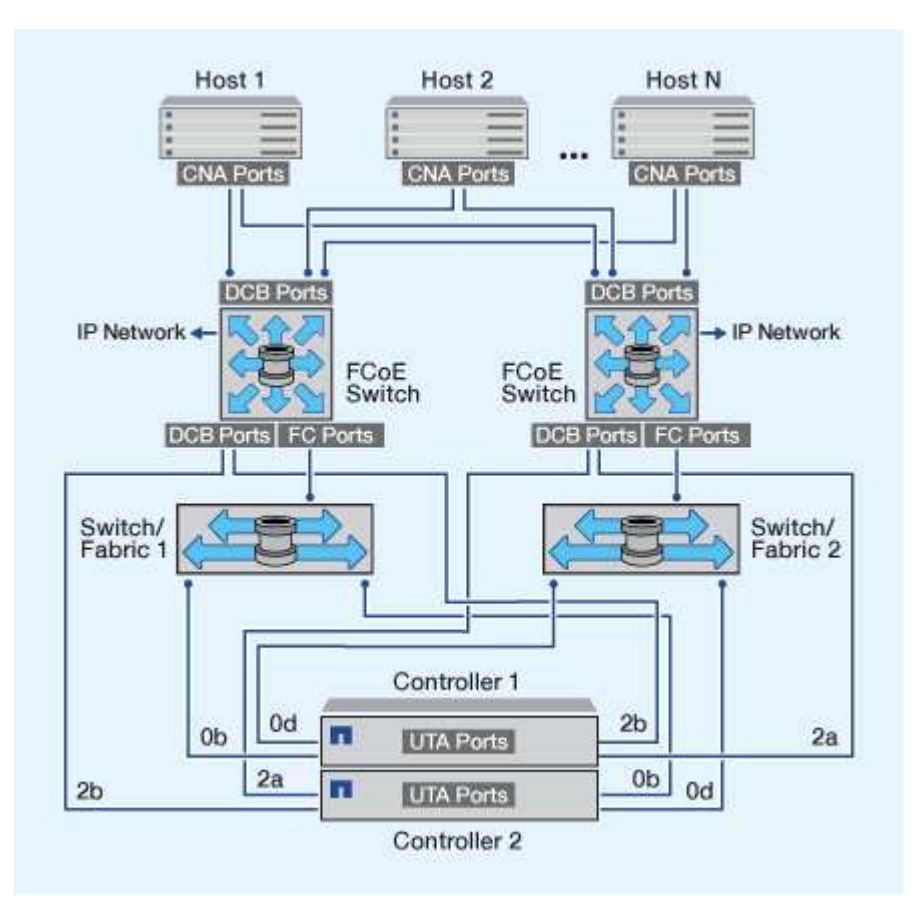

#### **Combinación de FCoE y los protocolos de almacenamiento IP**

Con los iniciadores FCoE del host (CNA) es posible conectar los hosts a ambas controladoras en una pareja de alta disponibilidad a los puertos de destino FCoE (también denominados UTA o 2 s) a través de los switches FCoE. Los puertos FCoE no pueden usar la agregación tradicional de enlaces a un único switch. Los switches de Cisco admiten un tipo especial de agregación de enlaces (Virtual Port Channel) que admite FCoE. Un canal de puerto virtual agrega vínculos individuales a dos switches. También puede utilizar Canales de puerto virtual para otro tráfico Ethernet. Los puertos que se utilizan para el tráfico aparte de FCoE, como NFS, SMB, iSCSI y otro tráfico Ethernet, pueden utilizar puertos Ethernet habituales en los switches FCoE.

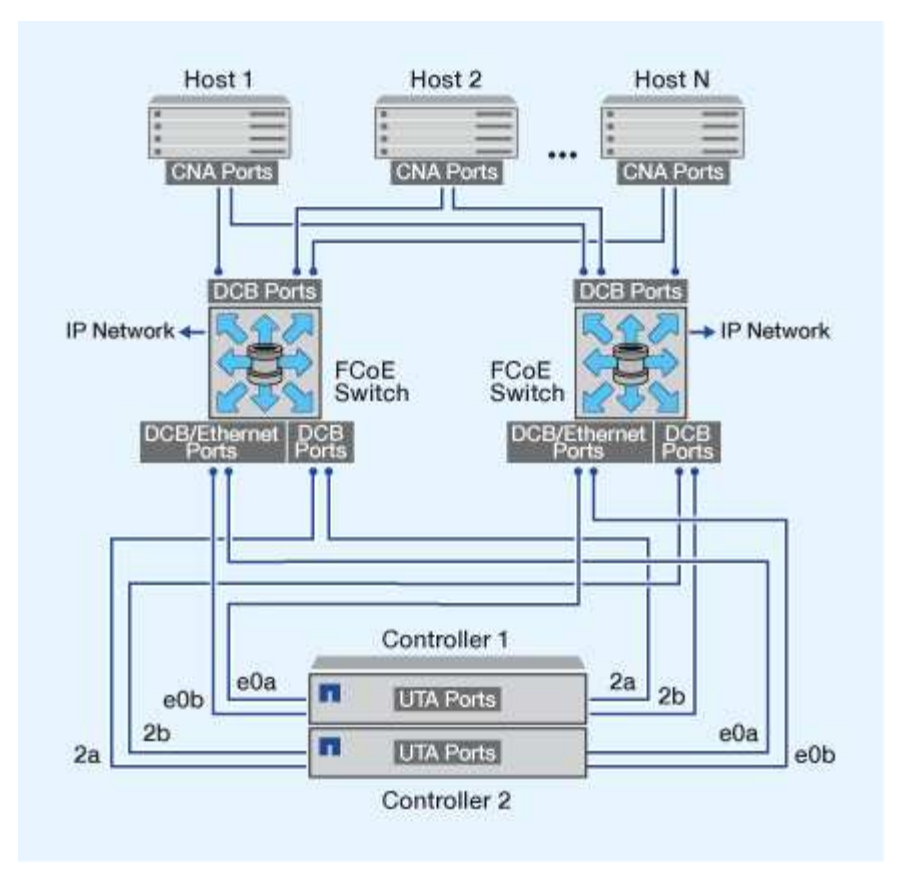

## <span id="page-5-0"></span>**Combinaciones de iniciadores y objetivos de FCoE**

Se admiten ciertas combinaciones de iniciadores y destinos FC tradicionales y FCoE.

#### **Iniciadores FCoE**

Es posible utilizar iniciadores de FCoE en equipos host con destinos FCoE y FC tradicionales en controladoras de almacenamiento. El iniciador FCoE del host debe conectarse a un switch FCoE DCB (Data Center Bridging); no se admite la conexión directa a un destino.

En la siguiente tabla se enumeran las combinaciones compatibles:

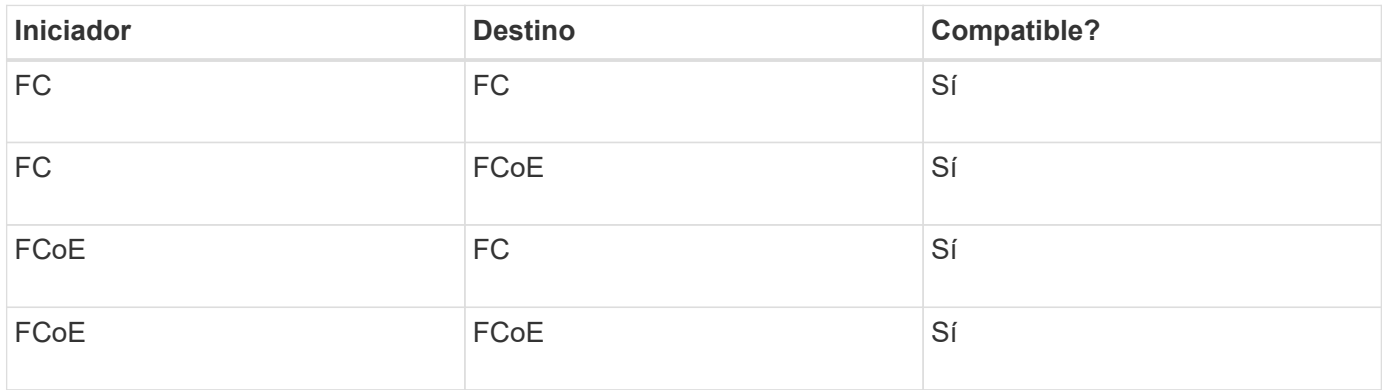

#### **Destinos FCoE**

Puede combinar puertos de destino FCoE con puertos FC de 4 GB, 8 GB o 16 GB en la controladora de almacenamiento, independientemente de si los puertos FC son adaptadores de destino adicionales o puertos integrados. Puede tener adaptadores de destino FCoE y FC en la misma controladora de almacenamiento.

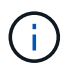

Aún se aplican las reglas para combinar los puertos FC internos y de ampliación.

## <span id="page-6-0"></span>**Número de saltos admitidos por FCoE**

El número máximo de saltos de Fibre Channel over Ethernet (FCoE) admitidos entre un host y el sistema de almacenamiento depende del proveedor de switches y de la compatibilidad del sistema de almacenamiento para las configuraciones FCoE.

Los saltos son el número de switches presentes en la ruta que va del iniciador (host) al destino (sistema de almacenamiento). La documentación de Cisco Systems también se refiere a este valor como el *diameter de LA estructura SAN*.

Para FCoE, puede tener switches FCoE conectados a switches FC.

Para las conexiones FCoE integrales, los switches FCoE deben ejecutar una versión de firmware que admita enlaces entre switches Ethernet (ISL).

En la siguiente tabla, se enumeran los números máximos de saltos admitidos:

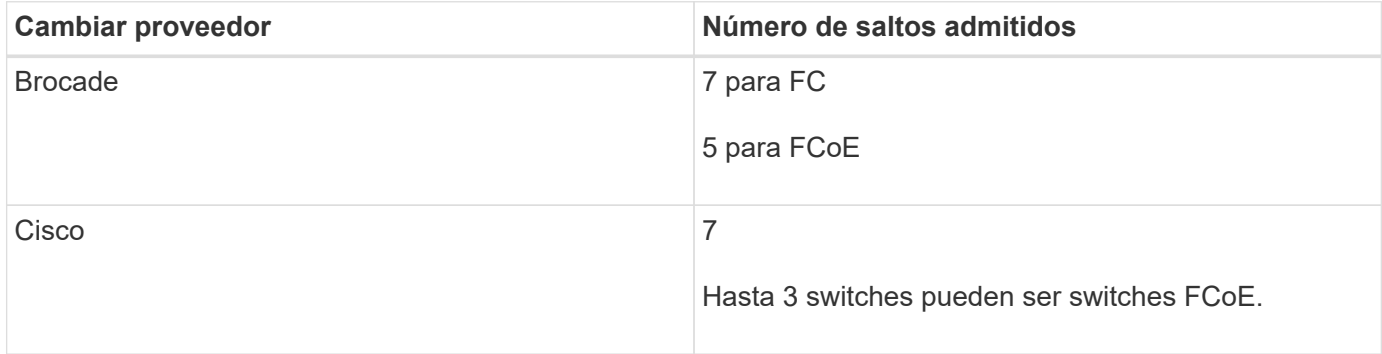

#### **Información de copyright**

Copyright © 2024 NetApp, Inc. Todos los derechos reservados. Imprimido en EE. UU. No se puede reproducir este documento protegido por copyright ni parte del mismo de ninguna forma ni por ningún medio (gráfico, electrónico o mecánico, incluidas fotocopias, grabaciones o almacenamiento en un sistema de recuperación electrónico) sin la autorización previa y por escrito del propietario del copyright.

El software derivado del material de NetApp con copyright está sujeto a la siguiente licencia y exención de responsabilidad:

ESTE SOFTWARE LO PROPORCIONA NETAPP «TAL CUAL» Y SIN NINGUNA GARANTÍA EXPRESA O IMPLÍCITA, INCLUYENDO, SIN LIMITAR, LAS GARANTÍAS IMPLÍCITAS DE COMERCIALIZACIÓN O IDONEIDAD PARA UN FIN CONCRETO, CUYA RESPONSABILIDAD QUEDA EXIMIDA POR EL PRESENTE DOCUMENTO. EN NINGÚN CASO NETAPP SERÁ RESPONSABLE DE NINGÚN DAÑO DIRECTO, INDIRECTO, ESPECIAL, EJEMPLAR O RESULTANTE (INCLUYENDO, ENTRE OTROS, LA OBTENCIÓN DE BIENES O SERVICIOS SUSTITUTIVOS, PÉRDIDA DE USO, DE DATOS O DE BENEFICIOS, O INTERRUPCIÓN DE LA ACTIVIDAD EMPRESARIAL) CUALQUIERA SEA EL MODO EN EL QUE SE PRODUJERON Y LA TEORÍA DE RESPONSABILIDAD QUE SE APLIQUE, YA SEA EN CONTRATO, RESPONSABILIDAD OBJETIVA O AGRAVIO (INCLUIDA LA NEGLIGENCIA U OTRO TIPO), QUE SURJAN DE ALGÚN MODO DEL USO DE ESTE SOFTWARE, INCLUSO SI HUBIEREN SIDO ADVERTIDOS DE LA POSIBILIDAD DE TALES DAÑOS.

NetApp se reserva el derecho de modificar cualquiera de los productos aquí descritos en cualquier momento y sin aviso previo. NetApp no asume ningún tipo de responsabilidad que surja del uso de los productos aquí descritos, excepto aquello expresamente acordado por escrito por parte de NetApp. El uso o adquisición de este producto no lleva implícita ninguna licencia con derechos de patente, de marcas comerciales o cualquier otro derecho de propiedad intelectual de NetApp.

Es posible que el producto que se describe en este manual esté protegido por una o más patentes de EE. UU., patentes extranjeras o solicitudes pendientes.

LEYENDA DE DERECHOS LIMITADOS: el uso, la copia o la divulgación por parte del gobierno están sujetos a las restricciones establecidas en el subpárrafo (b)(3) de los derechos de datos técnicos y productos no comerciales de DFARS 252.227-7013 (FEB de 2014) y FAR 52.227-19 (DIC de 2007).

Los datos aquí contenidos pertenecen a un producto comercial o servicio comercial (como se define en FAR 2.101) y son propiedad de NetApp, Inc. Todos los datos técnicos y el software informático de NetApp que se proporcionan en este Acuerdo tienen una naturaleza comercial y se han desarrollado exclusivamente con fondos privados. El Gobierno de EE. UU. tiene una licencia limitada, irrevocable, no exclusiva, no transferible, no sublicenciable y de alcance mundial para utilizar los Datos en relación con el contrato del Gobierno de los Estados Unidos bajo el cual se proporcionaron los Datos. Excepto que aquí se disponga lo contrario, los Datos no se pueden utilizar, desvelar, reproducir, modificar, interpretar o mostrar sin la previa aprobación por escrito de NetApp, Inc. Los derechos de licencia del Gobierno de los Estados Unidos de América y su Departamento de Defensa se limitan a los derechos identificados en la cláusula 252.227-7015(b) de la sección DFARS (FEB de 2014).

#### **Información de la marca comercial**

NETAPP, el logotipo de NETAPP y las marcas que constan en <http://www.netapp.com/TM>son marcas comerciales de NetApp, Inc. El resto de nombres de empresa y de producto pueden ser marcas comerciales de sus respectivos propietarios.